Welcome to Sport Diver Interactive - The Official Publication of PADI Diving Society

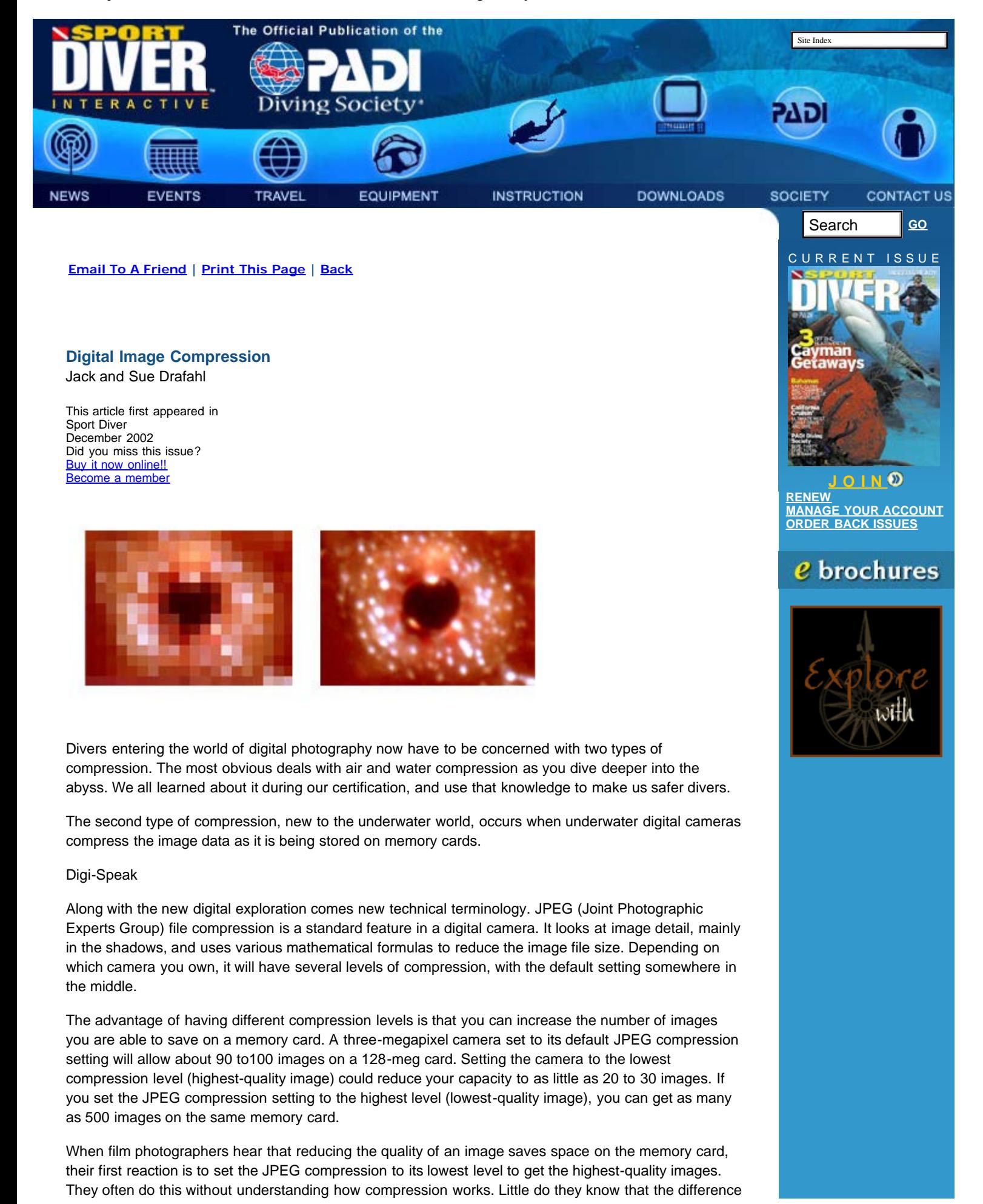

Welcome to Sport Diver Interactive - The Official Publication of PADI Diving Society

between the default setting and higher image-quality settings is negligible.

But the image quality drops quickly when you go the other direction. The higher compression settings are not recommended unless you only plan to use them for Internet transfer of images. You will be very disappointed if you decide to make prints from these massively compressed files.

## TIFF and RAW

Your choices get more complicated with cameras that have TIFF and RAW uncompressed formats. If you use these formats, you will only be able to save a few images per memory card. In addition, each image seems to take forever to save, so you'll be waiting impatiently until you can take the next shot. The solution is simple -- don't use either the TIFF or RAW format.

The difference between these uncompressed file formats and the high-quality JPEG format is only visible in extreme enlargements. These formats are best used by professional topside photographers who have all the time in the world and don't care about image space.

## "Jaggies," Fractals and Aliens

If you find yourself with an image that has a lower-quality JPEG compression, don't despair -- there is still hope. When you enlarge one of these lower-quality higher-compression files, you end up with "jaggies," or pixelation of the image. Several software companies have created programs that let you import the file and save it as a higher-resolution file.

This doesn't totally eliminate the jaggies, but it certainly improves the photo. When you first see it happen on your screen, you will find it hard to believe. We have tested both Genuine Fractals - [www.lizardtech.com](http://www.lizardtech.com/) -- and Image Doctor -- [www.alienskin.com](http://www.alienskin.com/) -- with underwater images and found that they both work well as plug-in filters for Adobe Elements or Adobe Photoshop.

The bottom line is that the JPEG default setting is probably your best bet for almost all shooting situations. If you come upon a really great shot, then you might change to a lower compression setting after you have taken a couple of shots using the default setting.

Send your questions to the authors at digitalduo@jackandsuedrafahl.com and we will try to answer them directly or in an upcoming column. For further information, you can purchase our new book*, Digital Imaging for the Underwater Photographer,* directly from our Web site at [www.jackandsuedrafahl.com](http://www.jackandsuedrafahl.com/).

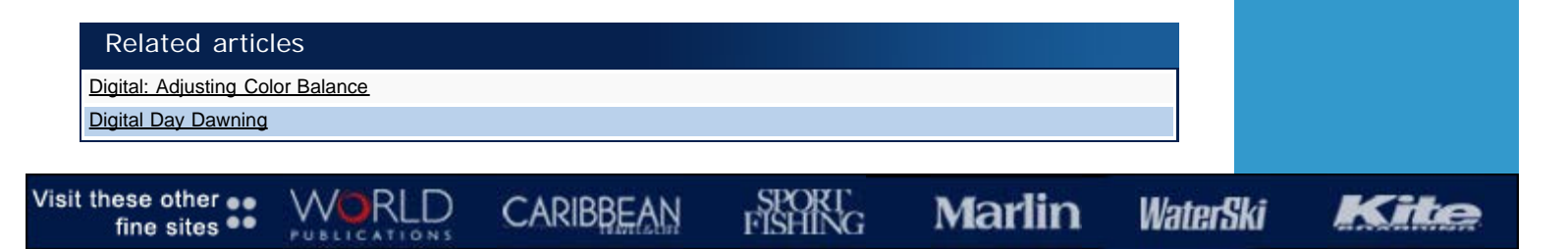

[Join PADI](https://secure.palmcoastd.com/pcd/document?ikey=18901HNET) | [Renew](https://secure.palmcoastd.com/pcd/document?ikey=18901HREN) | [Back Issues](http://www.the-direct-source.com/products.asp?dept=44) | [Terms & Conditions](http://www.sportdivermag.com/articlecontent.jsp?K=8221) | [Privacy Policy](http://www.sportdivermag.com/articlecontent.jsp?K=8222) | [Contact Us](http://www.sportdiver.com/aboutpage.jsp) | [Advertising Rates](http://www.sportdiver.com/SD_Rates_2003.pdf) | [Advertiser Log-In](http://cms.worldpub.net/logon.jsp) | [Employment](http://www.worldpub.net/employment_home.jsp)